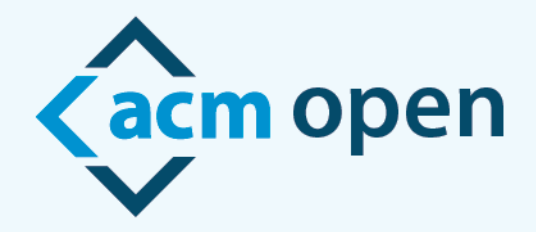

# **開 放 取 用 出 版 的 新 模 式**

## **ACM Open 作者 eRights 體驗**

歡迎來到 ACM Open!

本文件將解釋當貴機構的作者選擇在 ACM 會議或期刊上發表時的經驗。非常重要的是,**確保您的作 者在投稿作品時被列為通訊作者,並使用他們的機構電子郵件地址**,以便收到正確的 ACM Open eRights 表單。

在以下情況中,將向文稿的通訊作者發送類似下面的電子郵件:

- 投稿至 ACM 期刊
- 被 ACM 期刊接受
- 被 ACM 會議接受(以下將用於示範目的)

From: rightsreview@acm.org <rightsreview@acm.org> Sent: Friday, January 6, 2023 1:59 PM To: Barbara Ryan <barbara.ryan@cmu.edu> Subject: ACM Rights Management: Craig-Boris '19 - TestGov2

Your submission, "TESTPAPER-Creating IoT-ready XR-WebApps with Unity 3D was accepted for publication in Craig-Boris '19: Craig's test event for Boris LaTeX Code 2. You must formally grant permission to ACM to publish this contribution before ACM can proceed with production.

We are pleased to inform you that Carnegie Melon University has an agreement with ACM under which all affiliated corresponding authors can make their articles Open Access at no additional cost. This agreement enables you to retain your copyright and have a Creative Commons license assigned to your article, providing for worldwide open readership as well as computational and other uses. To confirm your participation in this program, please select Institutionally Paid Open Access / Permissions Release from the list of rights options on the eRights form linked below.

Before submitting the completed eRights form please ensure the following:

- That you have all the permission required for any third-party material you are using in your article
- That you consult with your co-authors on your selections, as all co-authors share in the ethical responsibility associated with publishing
- That you review your author list and title (changes can be made using the EDIT tool at the top of the form)
- That you review your rights as an ACM author

Please click on the following link to access your eRights form. https://cms.acm.org/editTool/editPage.cfm?vs=1412075046561D53530905041D50504D034F020F104D54

If the link above does not contain your paper's information, please contact rightsreview@acm.org.

ACM requires that the information for each author and paper title on the ACM Rights Form precisely match what is on the final version of your paper. The information includes each author's name, each author's affiliation, each author's email address, and the order of the authors on your paper. For Proceedings and Conferences, the edit screen allows the corresponding author to make any updates to the author information and the paper title to match what is on your final paper.

Barbara Ryan **ACM Publications** rightsreview@acm.org

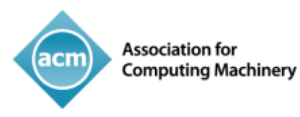

當通訊作者 (即收到包含 eRights 表單鏈接的電子郵件的作者)點擊該鏈接進入 eRights 表單時,將進入 一個編輯螢幕。如果該論文屬於 ACM Open 計劃, ACM Open 編輯螢幕頂部將顯示一行文字: "This paper is part of the ACM Open Program" [中譯:本論文屬於 ACM Open 計劃] (eRights 系統根據機構管理員提供的 電子郵件域,來識別通訊作者來自參與機構)。如果通訊作者將其電子郵件地址,從其機構域更改為非 機構域\*,則其論文將不再屬於 ACM Open 計劃。

通訊作者應確認編輯螢幕上的所有資訊,以確保標題和所有作者資訊都是正確的。一旦通訊作者查看了 資訊並確認無誤,他們應該勾選方框,然後點擊"Proceed to eRights Form"按鈕:

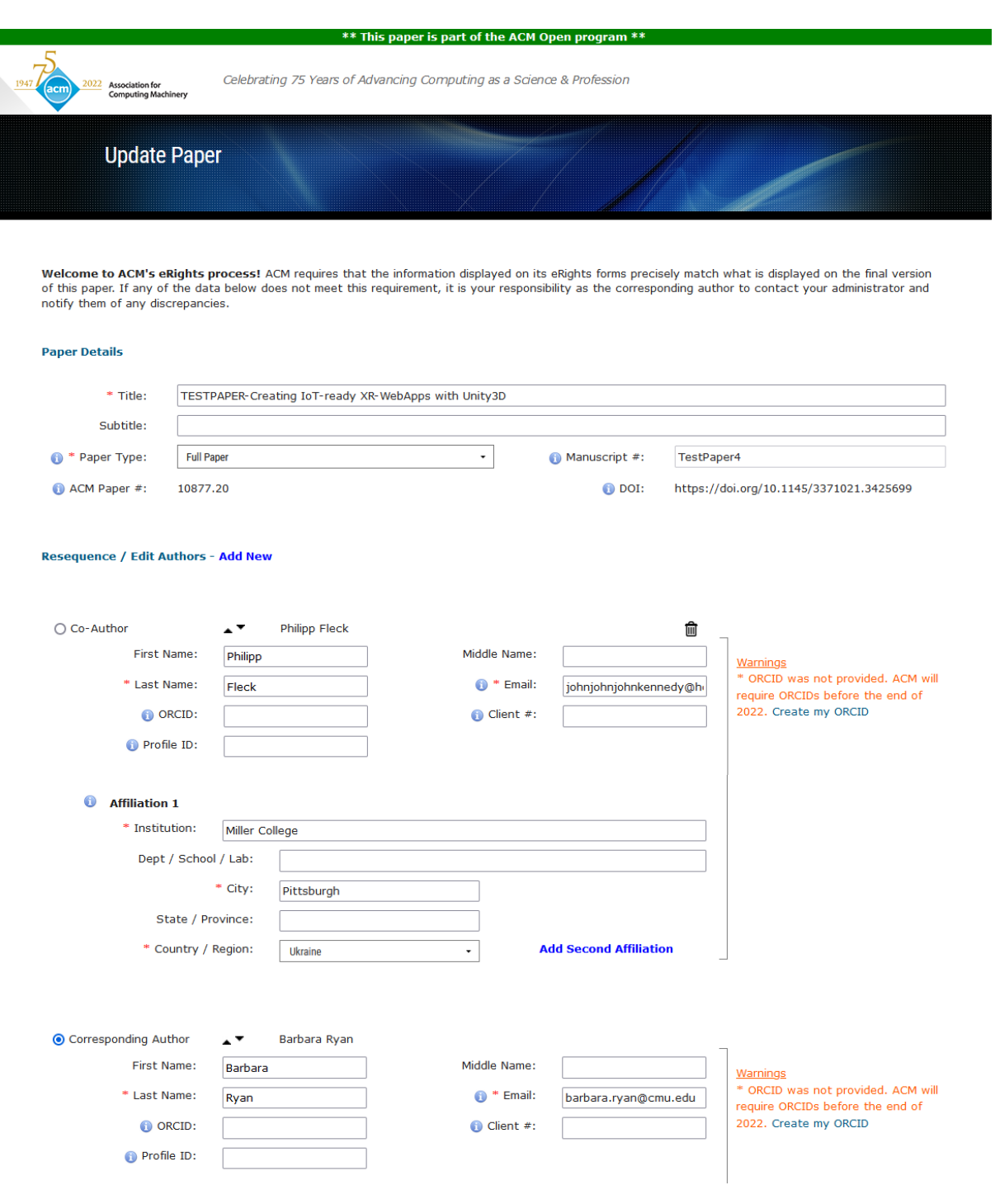

\*作者可能會更改他們的電子郵件地址,因為他們不再在該機構工作,也無法再使用該電子郵件收件箱。

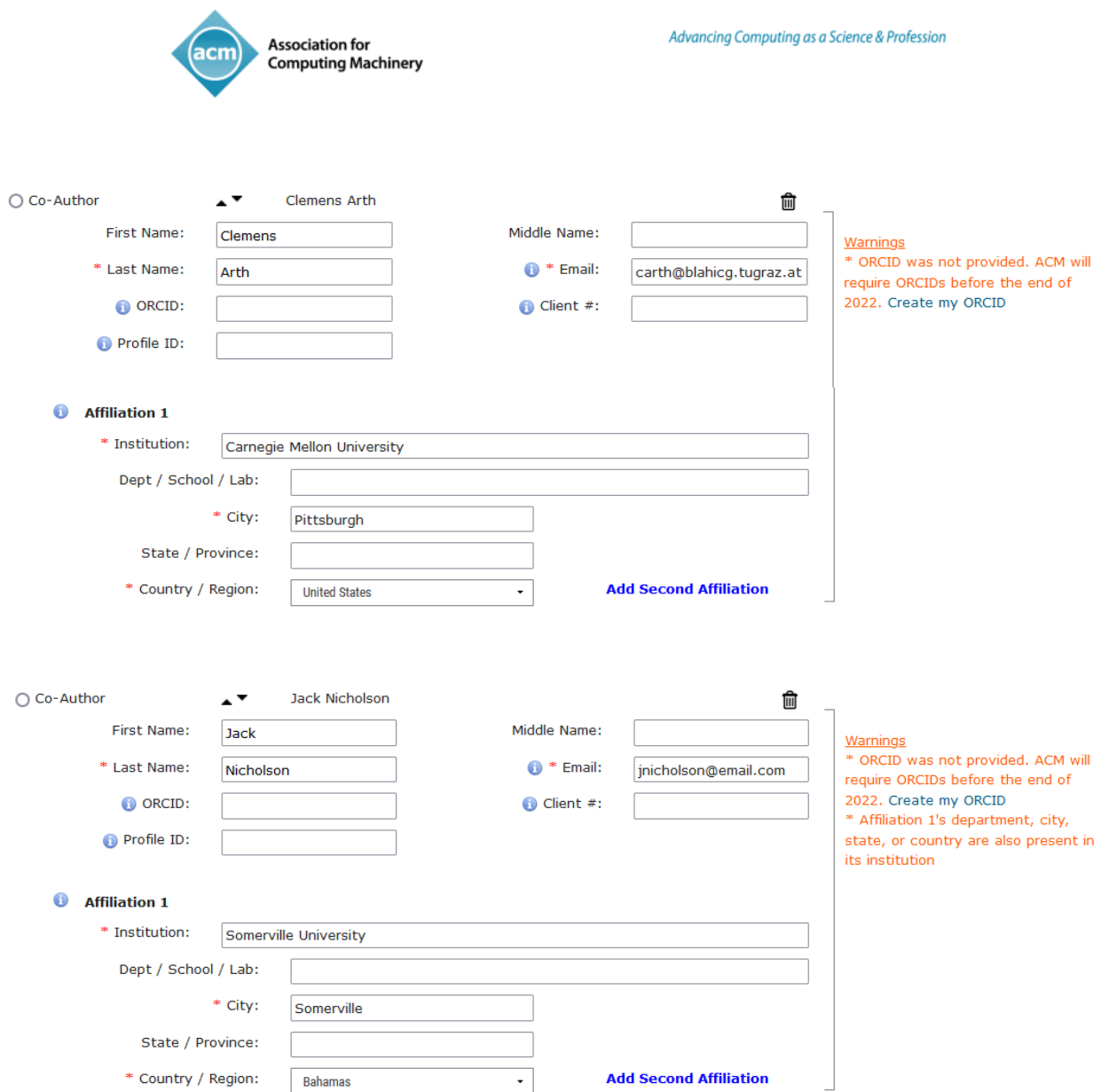

As a published ACM author, you and your co-authors are subject to all ACM Publications Policies, including ACM's new Publications Policy on Research Involving Human Participants and Subjects.

### □ I have verified that all details pertaining to this paper and its authors are correct and these data will be used in the published PDF, HTML, and citation page output for the ACM Digital Library.

Save Paper and Author Details Proceed to eRights Form

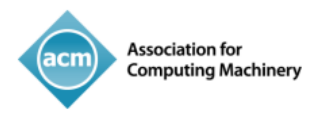

點擊 "Proceed to eRights Form"按鈕,會將將通訊作者帶到 ACM eRights 表單 (下面是範例)。 ACM Open eRights 表單預設為機構支付的開放取用權利,及和創意共用 CC-BY 4.0 許可證。通訊作 者可以更改這些選項(但建議您使用預設選項,並且您可能會被貴機構要求使用預設選項)。

對於通訊作者選擇創意共用許可證 (Creative Commons License), 他們不能將權利選項從機構支付 的開放取用,更改為獨家出版許可 (Exclusive License to Publish.)。

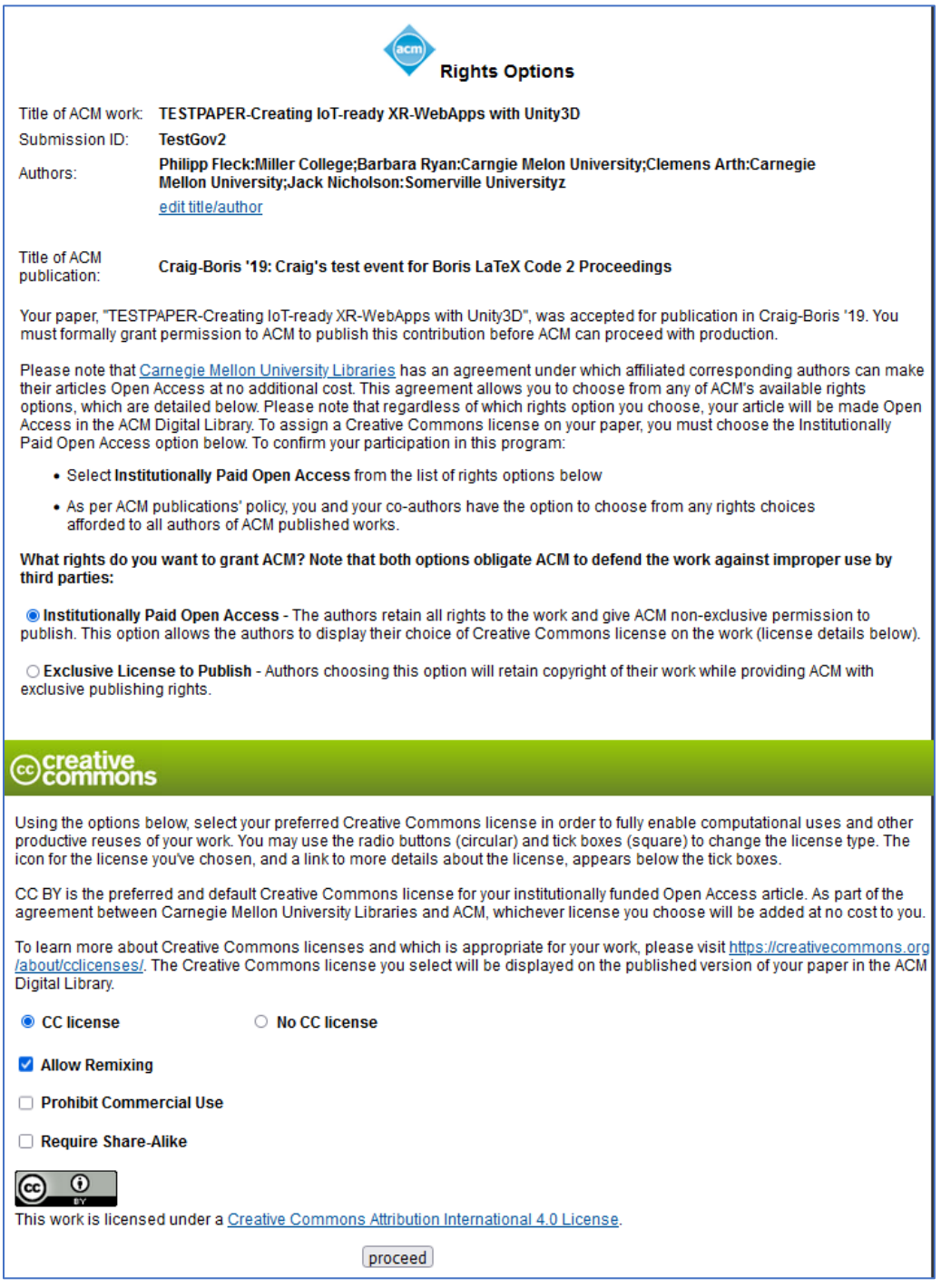

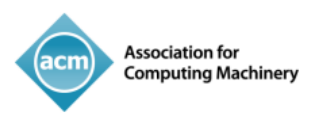

1.

Using the options below, select your preferred Creative Commons license in order to fully enable computational uses and other productive reuses of your work. You may use the radio buttons (circular) and tick boxes (square) to change the license type. The icon for the license you've chosen, and a link to more details about the license, appears below the tick boxes.

CC BY is the preferred and default Creative Commons license for your institutionally funded Open Access article. As part of the agreement between EIFL - Ukraine and ACM, whichever license you choose will be added at no cost to you.  $\geq$ 

To learn more about Creative Commons licenses and which is appropriate for your work, please visit https://creativecommons.org/about/cclicenses/. The Creative Commons license you select will be displayed on the published version of your paper in the ACM Digital Library.

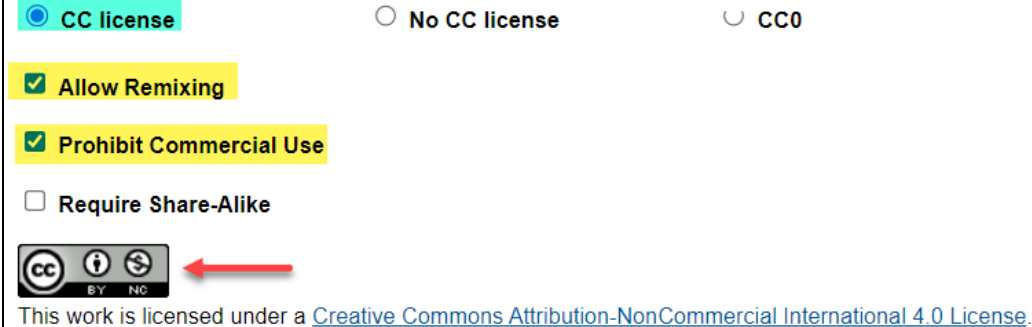

 $\overline{2}$ .

### creative ommons

Using the options below, select your preferred Creative Commons license in order to fully enable computational uses and other productive reuses of your work. You may use the radio buttons (circular) and tick boxes (square) to change the license type. The icon for the license you've chosen, and a link to more details about the license, appears below the tick boxes.

CC BY is the preferred and default Creative Commons license for your institutionally funded Open Access article. As part of the agreement between EIFL - Ukraine and ACM, whichever license you choose will be added at no cost to you.

To learn more about Creative Commons licenses and which is appropriate for your work, please visit https://creativecommons.org/about/cclicenses/. The Creative Commons license you select will be displayed on the published version of your paper in the ACM Digital Library.

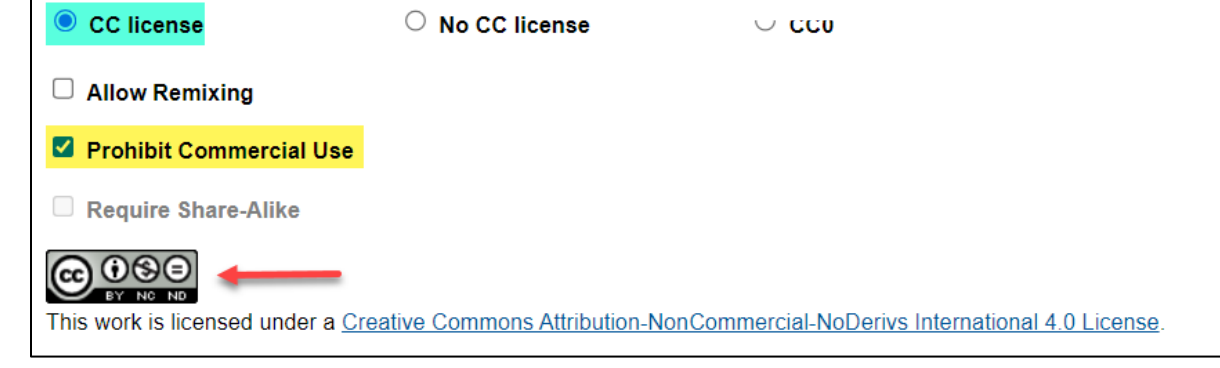

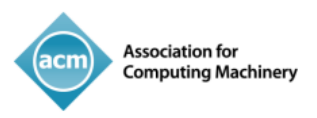

3.

# creative<br>commons

Using the options below, select your preferred Creative Commons license in order to fully enable computational uses and other productive reuses of your work. You may use the radio buttons (circular) and tick boxes (square) to change the license type. The icon for the license you've chosen, and a link to more details about the license, appears below the tick boxes.

CC BY is the preferred and default Creative Commons license for your institutionally funded Open Access article. As part of the agreement between EIFL - Ukraine and ACM, whichever license you choose will be added at no cost to you.

To learn more about Creative Commons licenses and which is appropriate for your work, please visit https://creativecommons.org/about/cclicenses/. The Creative Commons license you select will be displayed on the published version of your paper in the ACM Digital Library.

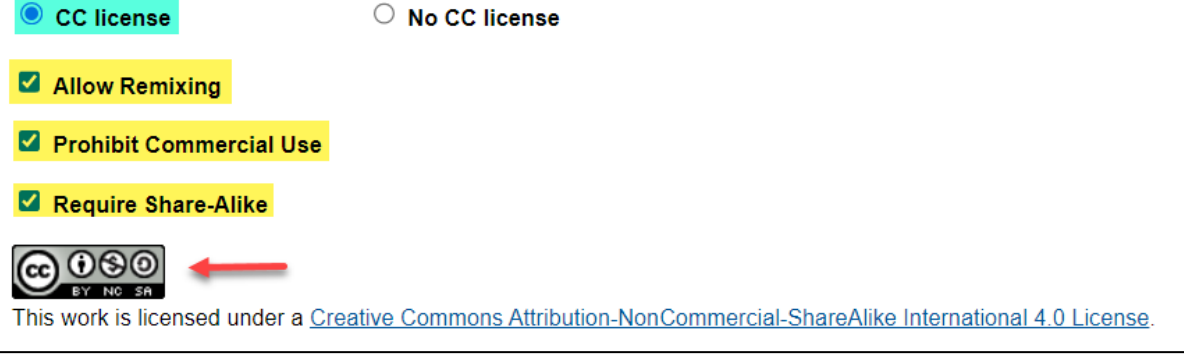

4.

### creative commons

Using the options below, select your preferred Creative Commons license in order to fully enable computational uses and other productive reuses of your work. You may use the radio buttons (circular) and tick boxes (square) to change the license type. The icon for the license you've chosen, and a link to more details about the license, appears below the tick boxes.

CC BY is the preferred and default Creative Commons license for your institutionally funded Open Access article. As part of the agreement between EIFL - Ukraine and ACM, whichever license you choose will be added at no cost to you.

To learn more about Creative Commons licenses and which is appropriate for your work, please visit https://creativecommons.org/about/cclicenses/. The Creative Commons license you select will be displayed on the published version of your paper in the ACM Digital Library.

C CC license  $\Box$  Allow Remixing

Prohibit Commercial Use

Require Share-Alike

 $\odot$   $\odot$ 

(cc)

BY This work is licensed under a Creative Commons Attribution-NoDerivs International 4.0 License.

O No CC license

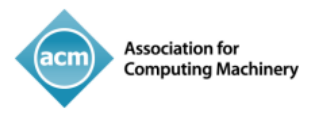

5.

# creative<br>commo Using the options below, select your preferred Creative Commons license in order to fully enable computational uses and other productive reuses of your work. You may use the radio buttons (circular) and tick boxes (square) to change the license type. The icon for the license you've chosen, and a link to more details about the license, appears below the tick boxes. CC BY is the preferred and default Creative Commons license for your institutionally funded Open Access article. As part of the agreement between EIFL - Ukraine and ACM, whichever license you choose will be added at no cost to you. To learn more about Creative Commons licenses and which is appropriate for your work, please visit https://creativecommons.org/about/cclicenses/. The Creative Commons license you select will be displayed on the published version of your paper in the ACM Digital Library. ○ No CC license  $\bullet$  CC license Allow Remixing Prohibit Commercial Use Require Share-Alike  $\odot$ **CC** This work is licensed under a Creative Commons Attribution-ShareAlike International 4.0 License. 6.What rights do you want to grant ACM? Institutionally Paid Open Access - The authors retain all rights to the work and give ACM non-exclusive permission to publish. This option allows the authors to display their choice of Creative Commons license on the work (license details below). ○ Exclusive License to Publish - The authors retain copyright to the work and give ACM an exclusive license to publish. This option gives ACM the right, but not the obligation, to defend the work against improper use by third parties.

# creatr

Using the options below, select your preferred Creative Commons license in order to fully enable computational uses and other productive reuses of your work. You may use the radio buttons (circular) and tick boxes (square) to change the license type. The icon for the license you've chosen, and a link to more details about the license, appears below the tick boxes.

CC BY is the preferred and default Creative Commons license for your institutionally funded Open Access article. As part of the agreement between EIFL - Ukraine and ACM, whichever license you choose will be added at no cost to you.

To learn more about Creative Commons licenses and which is appropriate for your work, please visit https://creativecommons.org/about/cclicenses/. The Creative Commons license you select will be displayed on the published version of your paper in the ACM Digital Library.

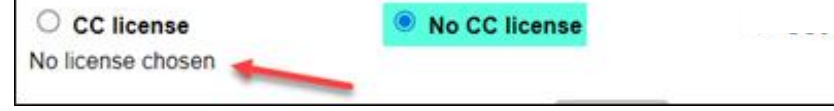

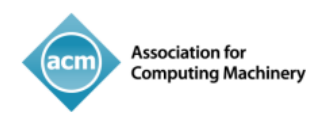

### 在選擇了他們的創意共用許可證並點擊"Proceed"按鈕之後,通訊作者將看到以下詳細資訊,其中 確認 ACM 有權限出版他們的作品:

#### **ACM Permission Release Form**

Glossary

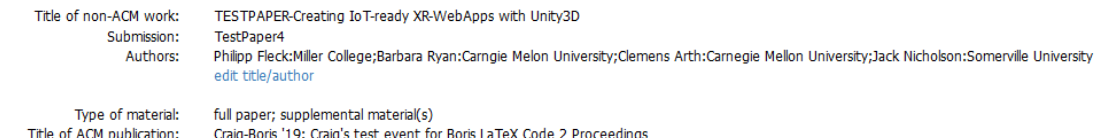

#### **Grant Permission**

As the owner or authorized agent of the copyright owner(s) I hereby grant non-exclusive permission for ACM to include the above-named material (the Material) in any and all forms, in the abovenamed publication.

I further grant permission for ACM to distribute or sell this submission as part of the above-named publication in electronic form, and as part of the ACM Digital Library, compilation media (CD, DVD, USB) or broadcast, cablecast, laserdisc, multimedia or any other media format now or hereafter known. (Not all forms of media will be utilized.)

If your paper is withdrawn before it is published in the ACM Digital Library, the rights revert back to the author(s).

 $\Box$  Yes, I grant permission as stated above.

#### Multiple Author Submission Options

O I am submitting this permission and release form on behalf of all co-authors

O I cannot submit this permission and release form on behalf of all co-authors

#### **Audio/Video Release**

\* Your Audio/Video Release is conditional upon you agreeing to the terms set out below.

I further grant permission for ACM to record and/or transcribe and reproduce my presentation and likeness in the conference publication and as part of the ACM Digital Library and to distribute the same for sale in complete or partial form as part of an ACM product on CD-ROM, DVD, webcast, USB device, streaming video or any other media format now or hereafter known. I understand that my presentation will not be sold separately as a stand-alone product without my direct consent. Accordingly, I further grant permission for ACM to include my name, likeness, presentation and comments and any biographical material submitted by me in connection with the conference and/or publication, whether used in excerpts or in full, for distribution described above and for any associated advertising or exhibition.

Do you agree to the recording, transcription and distribution?

 $OYes$  $\bigcirc$ No

#### **Auxiliary Material**

Do you have any Auxiliary Materials?

 $OYes$  $ONo$ 

#### Third Party Materials \*

In the event that any materials used in my Presentation, Supplemental Material, Digital Artifacts and/or Auxiliary Materials contain the work of third-party individuals or organizations (including copyrighted music or movie excerpts or anything not owned or created by me), I understand that it is my responsibility to secure any necessary permissions and/or licenses for print and/or digital ephysician and other analysis of the experimental control of the capital control of the exponental control of the text narrative near the object(s) in the Work and in any Presentation of it, publication, and other capital in any Supplemental Material, in any Digital Artifacts and in any Auxiliary Materials as applicable.

Third Party Materials http://www.acm.org/publications/third-party-material

ACM offers Fair Use Guidelines at http://www.acm.org/publications/guidance-for-authors-on-fair-use

\* Small-performing rights licenses must be secured for the public performance of any copyrighted musical composition. Synchronization licenses must be secured to include any copyrighted musical composition in film or video presentations.

O I have not used third-party material in my presentation, Supplemental Material, Digital Artifacts and/or Auxiliary Materials.

O I have used third-party materials and have necessary permissions for my presentation, Supplemental Material, Digital Artifacts and/or Auxiliary Materials.

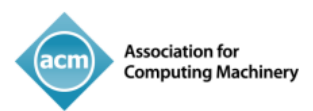

#### Representations, Warranties and Covenants

The undersigned hereby represents, warrants and covenants as follows:

(a) Owner is the sole owner or authorized agent of Owner(s) of the Work;

(b) The undersigned is authorized to enter into this Agreement and grant the rights included in this license to ACM;

(c) The Work is original and does not infringe the rights of any third party; all permissions for use of third-party materials consistent in scope and duration with the rights granted to ACM have been obtained, copies of such permissions have been provided to ACM, and the Work as submitted to ACM clearly and accurately indicates the credit to the proprietors of any such third-party materials (including any applicable copyright notice), or will be revised to indicate such credit.

(d) The Work has not been published except for informal postings on non-peer reviewed servers, and Owner covenants to use best efforts to place ACM DOI pointers on any such prior postings;

(e) The Auxiliary Materials, if any, contain no malicious code, virus, trojan horse or other software routines or hardware components designed to permit unauthorized access or to disable, erase or otherwise harm any computer systems or software; and

(f) The Artistic Images, if any, are clearly and accurately noted as such (including any applicable copyright notice) in the Submitted Version.

Additionally, please reference the following representations that must be agreed to prior to submission and acceptance of your paper.

https://www.acm.org/publications/policies/roles-and-responsibilities#author%20representations

#### $\Box$  I agree to the Representations, Warranties and Covenants.

#### **Funding Body**

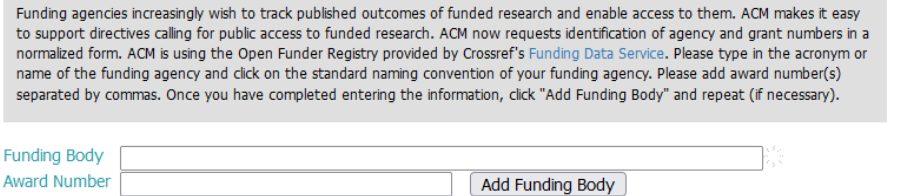

If this section does not apply to your work, click here  $\Box$ 

#### **Membership Options**

We could not find your email address barbara.ryan@cmu.edu linked to a membership record. If you are an ACM member, please provide the email address you use for your membership below:

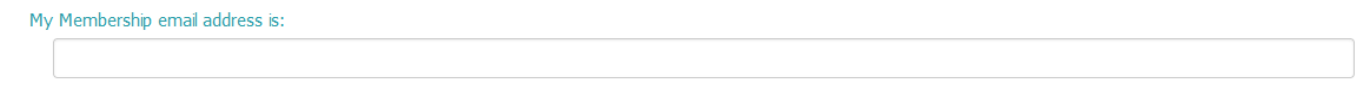

If you are not a member, please join now for the special introductory rate of only \$75 - that's 25% off our regular professional membership dues.

○ACM Professional Membership plus unlimited access to the ACM Digital Library - \$149 (save 25%, normally \$198) OACM Professional Membership-\$75 (save 25%, normally \$99)

○I do not wish to join ACM at this time

**Submit** 

DATE: 08/04/2022

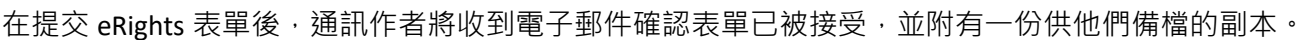

. . . . . .

如果您對於 ACM Open 機構的 eRights 流程有任何問題, 請聯繫 rightsreview@acm.org 。.

有關出版權和授權政策,請訪問以下網址: ACM Publication Policy.

 $\frac{1}{2}$   $\frac{1}{2}$   $\frac{1}{2}$